# Contacting CyberData

Mounting Options

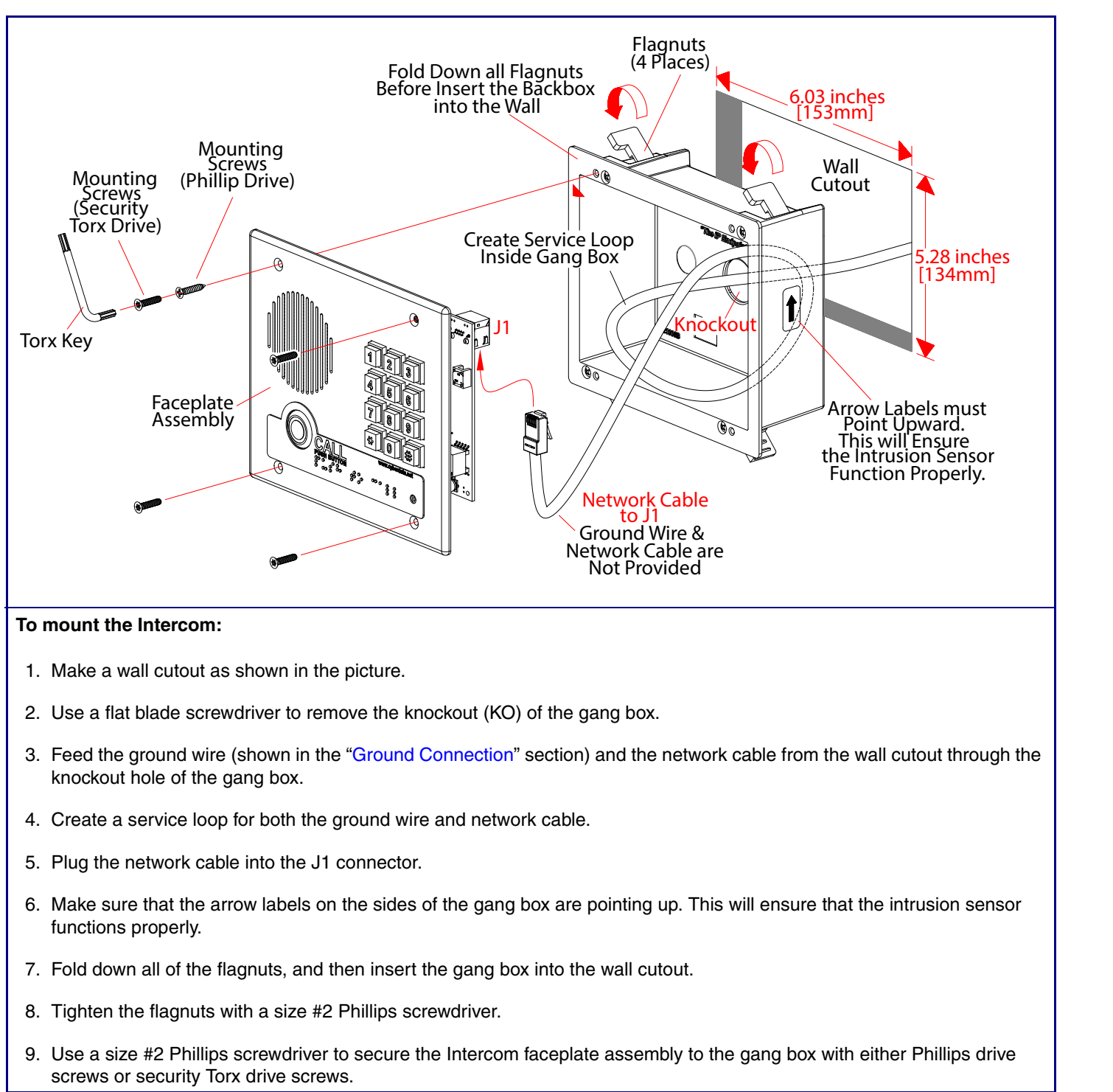

Sales: (831) 373-2601 ext. 334 Support: 831-373-2601 ext. 333 Support Website: **<http://support.cyberdata.net/>** RMA Department: (831) 373-2601 ext. 136 RMA Email: RMA@CyberData.net RMA Status: **[http://support.cyberdata.net/](support.cyberdata.net)** Warranty Information: **http://support.cyberdata.net/**

#### Corporate Headquarters

CyberData Corporation 3 Justin Court Monterey, CA 93940, USA

Phone: 831-373-2601 Fax: 831-373-4193 **<http://www.cyberdata.net/>**

# Typical System Installation

#### Getting Started

• Download the *Operations Guide* PDF file, from the **Downloads** tab at the following webpage:

#### **<https://www.cyberdata.net/products/011123>**

• WARNING: This product should be installed by a licensed electrician according to all local electrical and building codes. • WARNING: To prevent injury, this apparatus must be securely attached to the floor/wall in accordance with the installation

- Create a plan for the locations of your Intercoms.
- 
- **instructions**
- 
- WARNING: This enclosure is not rated for any AC voltages!

• WARNING: The PoE connector is intended for intra-building connections only and does not route to the outside plant.

# Intercom Parts

### **Tool required for assembly: A size #2 Phillips screwdriver**

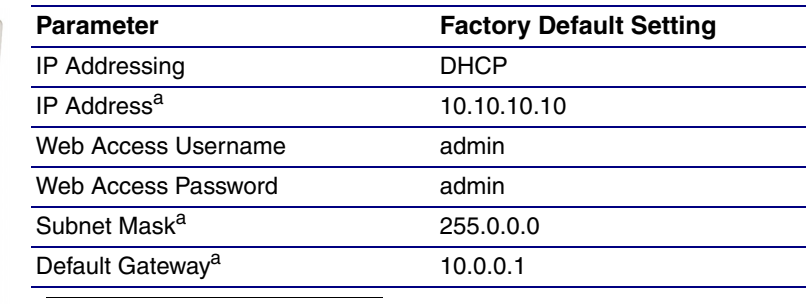

a. Default if there is not a DHCP server present.

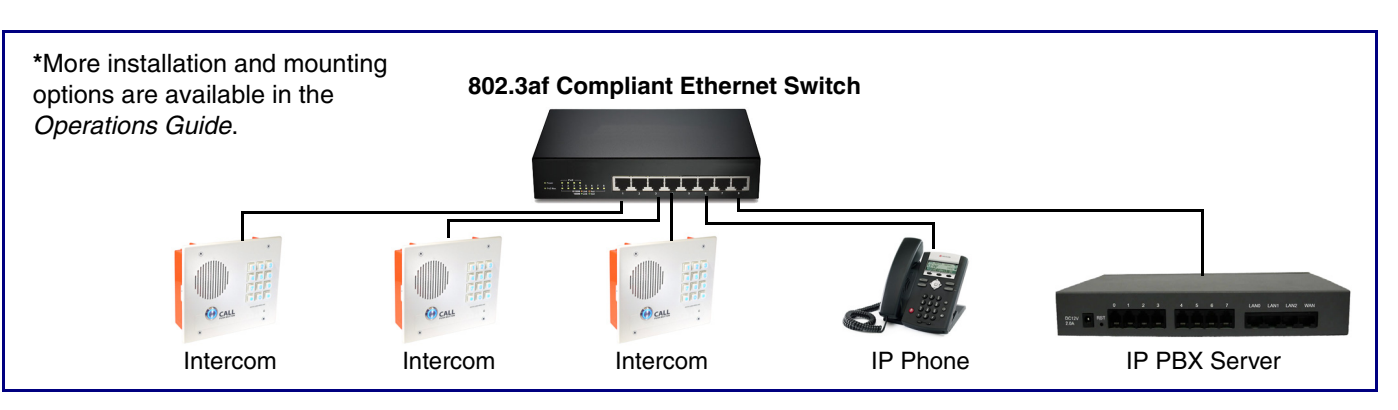

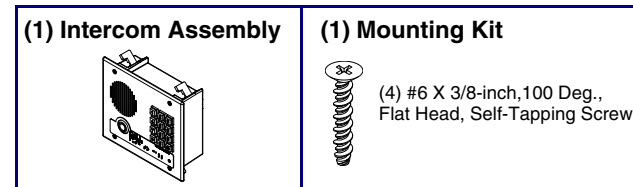

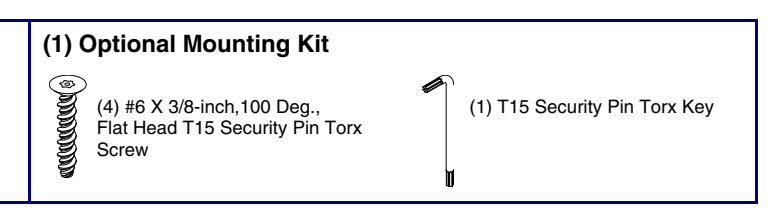

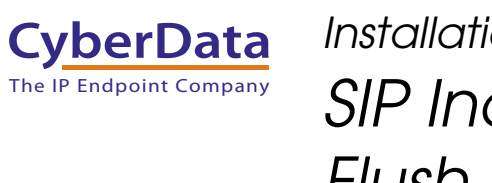

# *Installation Quick Reference SIP Indoor Intercom with Keypad,*

*Flush Mount SIP Compliant* **011123**

RTFM Button

<span id="page-1-0"></span>Ground Connection

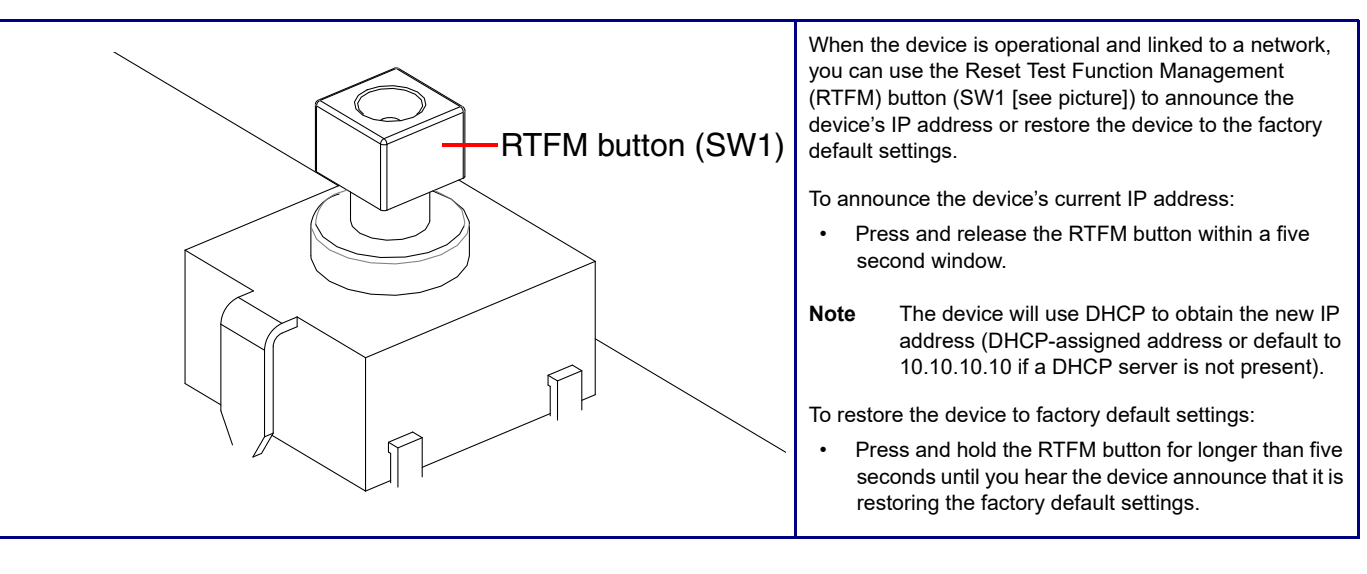

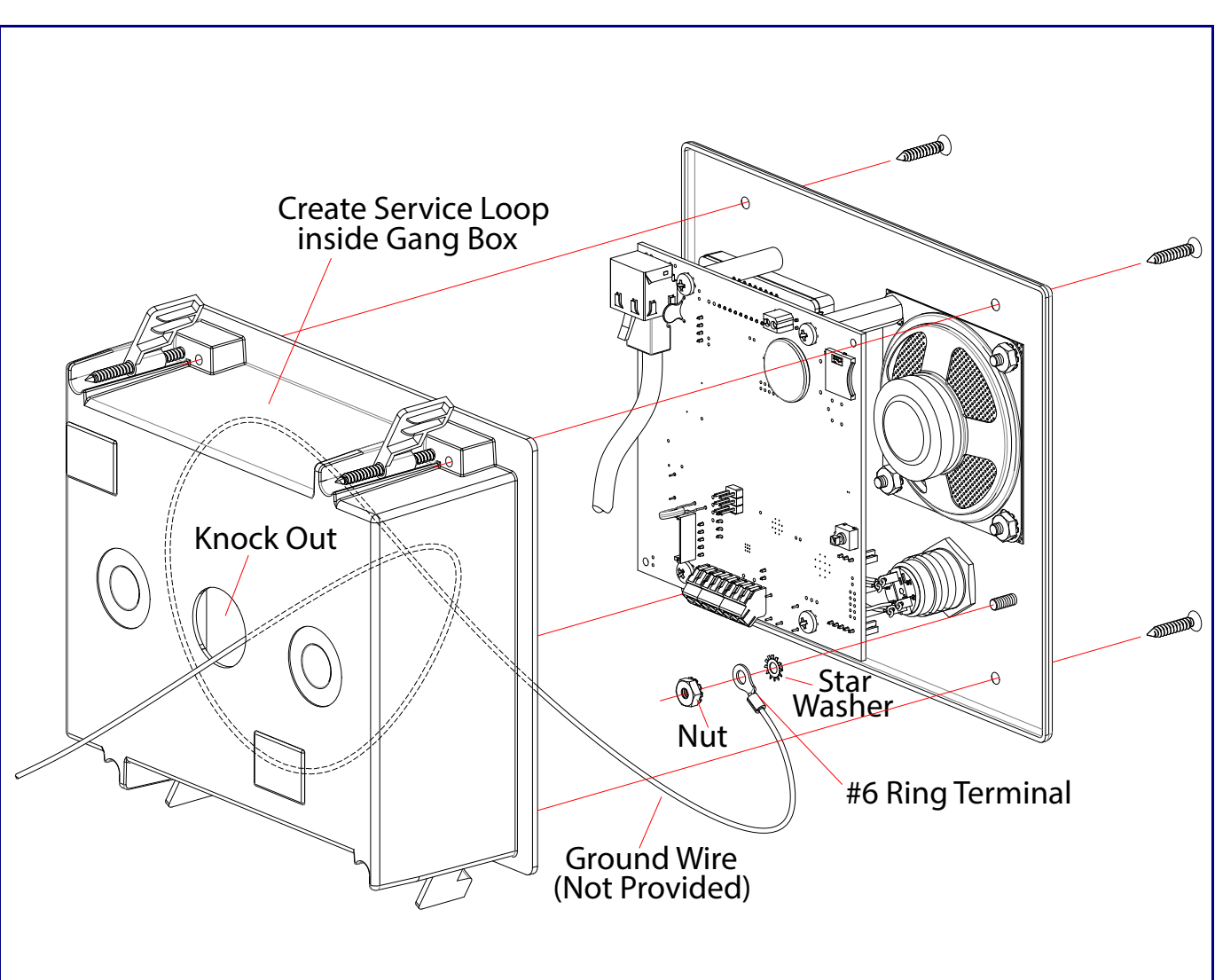

Terminal Block Connections

**Dimensions** 

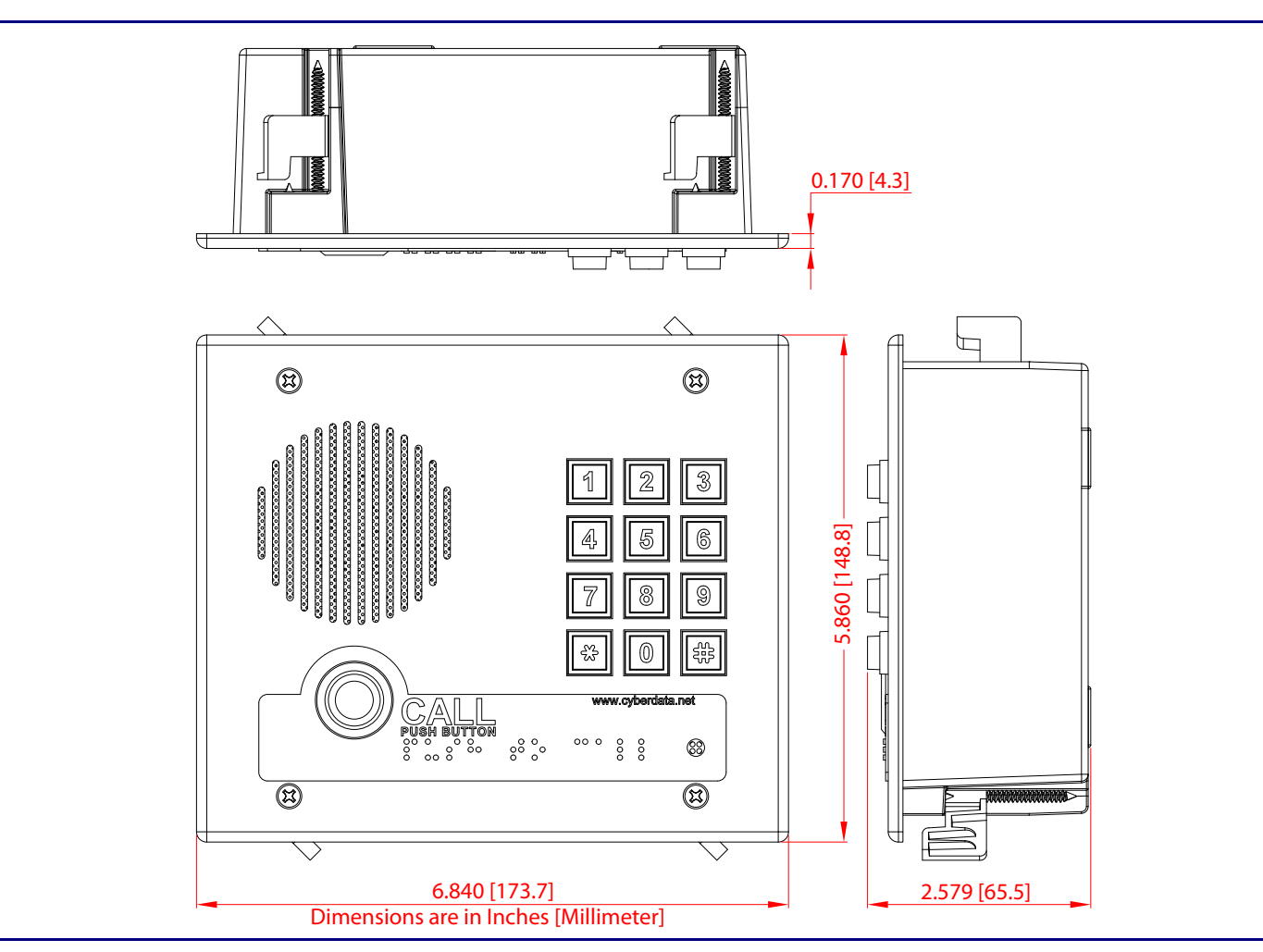

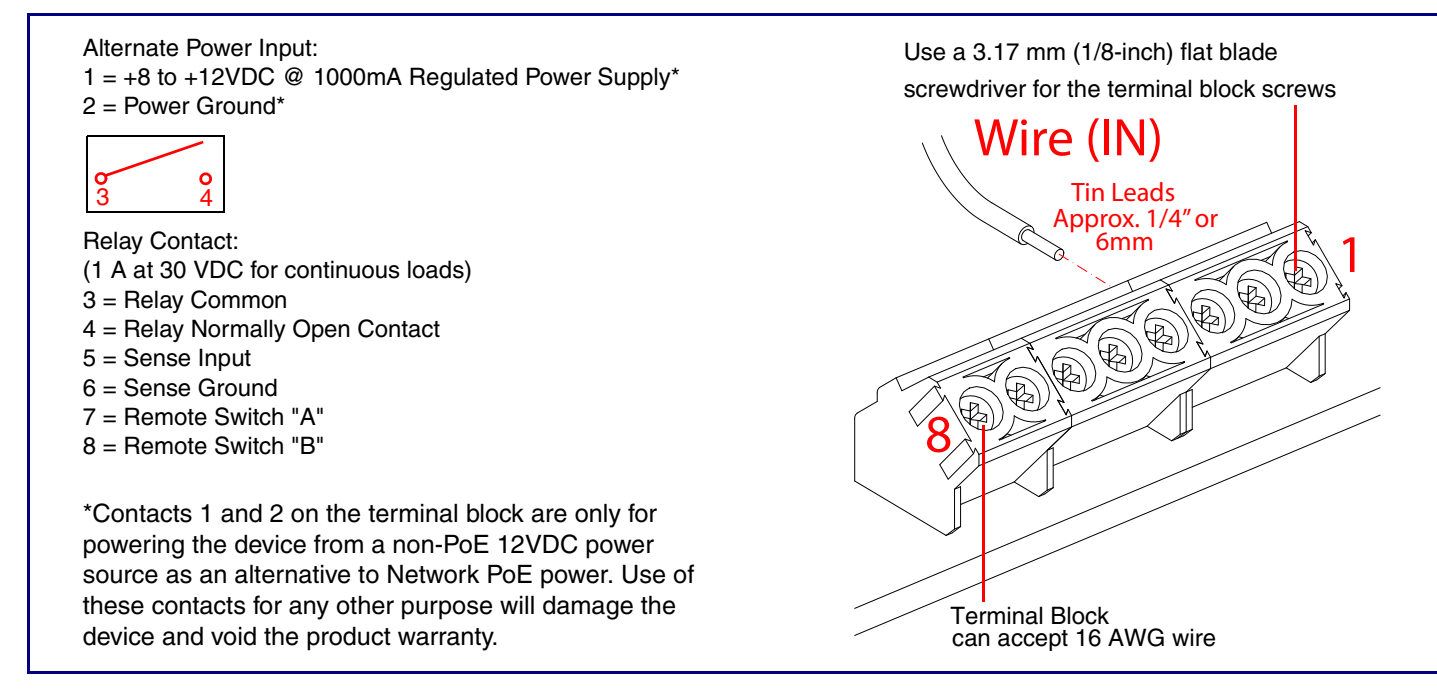